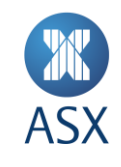

# ASX Signal B

# **Application Conformance Process**

Version 1.2 | September 2022

INFORMATION CLASSIFICATION - CONFIDENTIAL

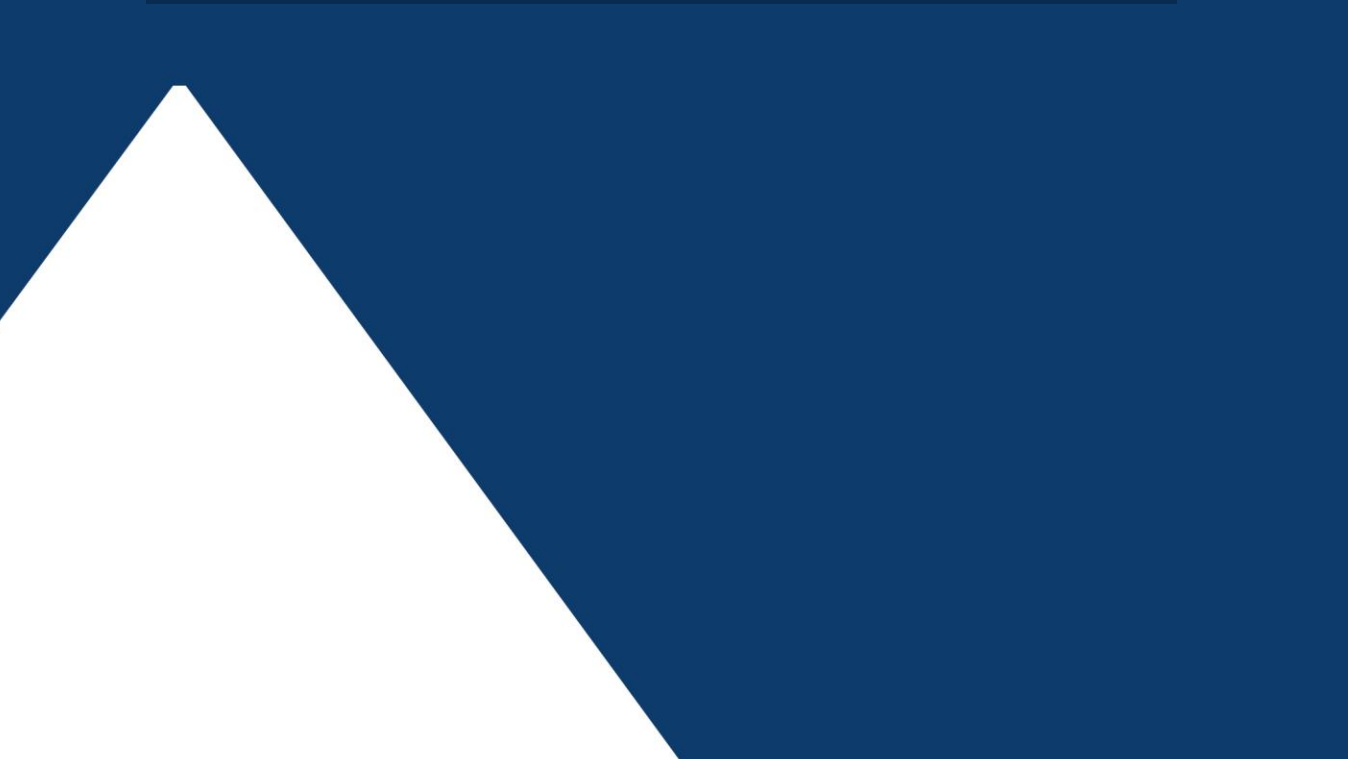

# **Table of Contents**

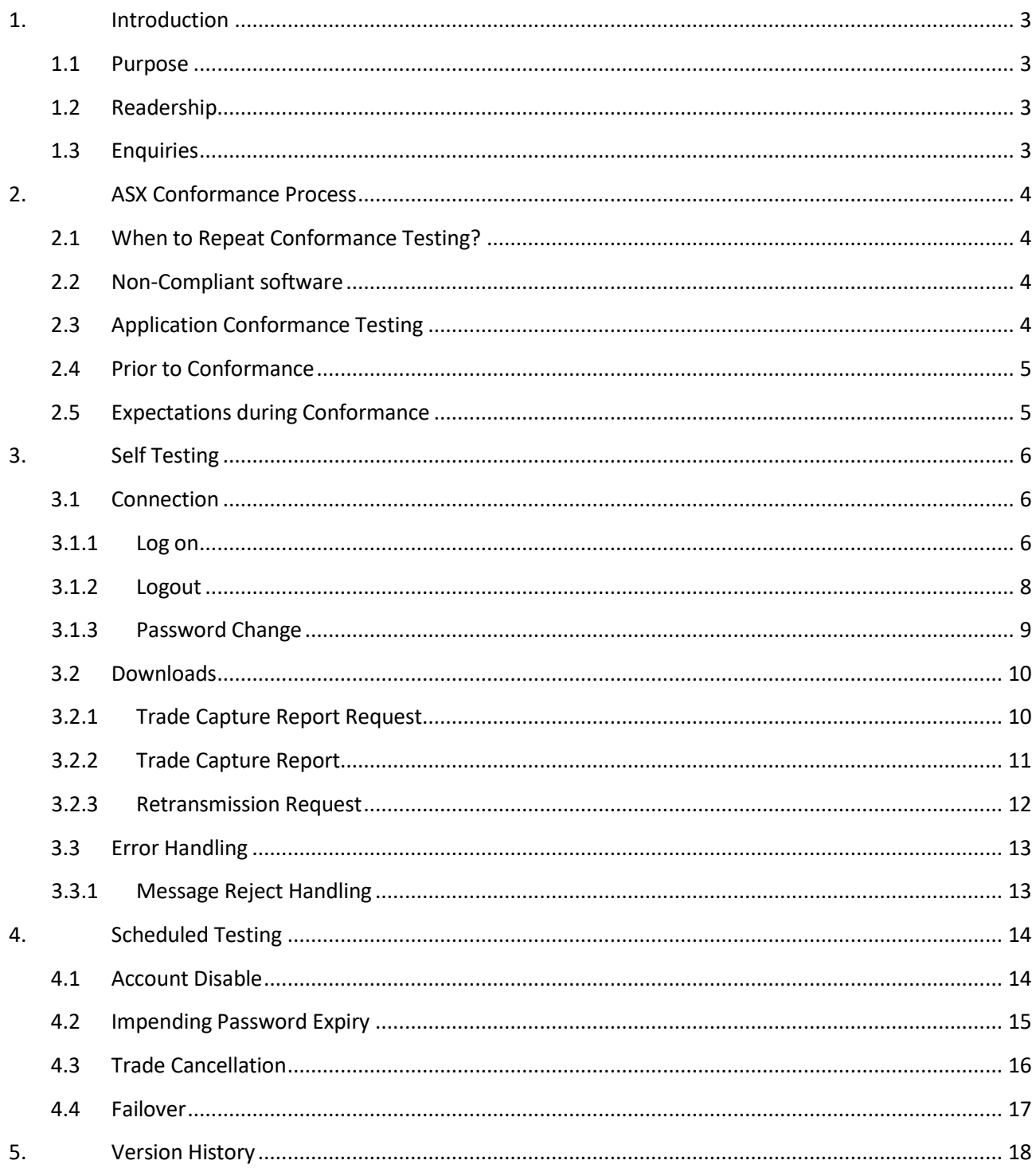

### <span id="page-2-0"></span>**1. Introduction**

The ASX application conformance test process is designed to help protect participants from any erroneous application behaviour that may be disruptive due to non-conformance.

The following conformance test process applies to any application that connects to the Signal B FIX service.

All customer applications must pass the ASX conformance process prior to accessing the Signal B FIX production environment.

#### <span id="page-2-1"></span>1.1 Purpose

The purpose of this document is to provide an overview of the ASX Signal B conformance test and set expectations regarding conduct and expected results.

#### <span id="page-2-2"></span>1.2 Readership

This document outlines the test phases customers need to pass to certify their Signal B FIX software applications.

Technical staff and other participants that connect directly to the Signal B FIX service are expected to read this document and understand the requirements of this process.

#### <span id="page-2-3"></span>1.3 Enquiries

Please contact [CTS@asx.com.au](mailto:CTS@asx.com.au) or your Technical Account Manager if you have any questions relating to this document.

# <span id="page-3-0"></span>**2. ASX Conformance Process**

The ASX conformance process provides procedures that customers can use to ensure that their application software conforms to ASX operating rules and technical specifications.

ASX expects customers to become conversant with the ASX development platform and develop their applications to a state of readiness for conformance testing. At this point they can contact ASX to schedule a date and time to undertake the conformance test. ASX requires customers to have finalised their software, meaning that said software is in a "production ready" state, before booking the test.

Customers must submit an application conformance checklist and indicate within, the test scenarios their application will not complete when arranging with CTS to undertake the conformance test.

Customers perform the majority of the conformance test unassisted and complete the process by advising CTS about start and end time of the self test. CTS will then check the available logs to verify the result and produce a pass or fail report.

Once a pass is verified by CTS, customers can go on to complete the second phase of the self test.

#### <span id="page-3-1"></span>2.1 When to Repeat Conformance Testing?

While customers are encouraged to perform regular conformance testing, they must repeat conformance testing of their software in these circumstances:

- When their software is modified in any way that may affect or directly impact connectivity to ASX.
- When ASX upgrades or changes its production environment and deems the change mandatory.
- During extended periods of absence when the software is not connected to ASX.
- Upon specific request from the ASX.

#### <span id="page-3-2"></span>2.2 Non-Compliant software

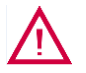

#### **Warning:**

ASX reserves the right to block access to the production system by non-compliant software. ASX will require successful completion of a conformance test prior to re-connection.

#### <span id="page-3-3"></span>2.3 Application Conformance Testing

To successfully complete application conformance testing the customer's software application needs to have established a connection to the Signal B FIX ITE environment. This platform simulates the ASX production environment and is designed to give a "production-like" platform to develop and test against.

#### <span id="page-4-0"></span>2.4 Prior to Conformance

Prior to conformance, customers are requested to:

- Read and understand the Signal B FIX specification documents
- Discuss the intended functionality of their applications with their Technical Account Manager to ensure all steps were followed and the process is fully understood.
- Submit the application conformance checklist with all functions not supported by the software clearly marked.
- Send the application conformance checklist to [CTS@asx.com.au](mailto:CTS@asx.com.au) prior to self testing

The CTS team will be available to assist customers in completing their tests, if required.

#### <span id="page-4-1"></span>2.5 Expectations during Conformance

Customers are expected to:

- Maintain a stable connection and FIX session throughout documented sequence of tests.
- Perform all tests in the documented sequence.
- Perform only the documented tests using the FIX session specified.
- Refrain from introducing any additional tests during the conformance test phase.

# **3. Self Testing**

The customer is responsible for completing this section of the conformance test without the direct supervision of ASX. All activities performed during this segment of the conformance test are logged. On completion of this segment of the conformance test, ASX will review logs to ensure that applicable test scenarios were successfully completed by the customer application(s).

#### 3.1 Connection

The following set of test scenarios define how applications must connect and disconnect from the environment to meet ASX conformance requirements.

#### **3.1.1 Log on**

<span id="page-5-2"></span><span id="page-5-1"></span><span id="page-5-0"></span>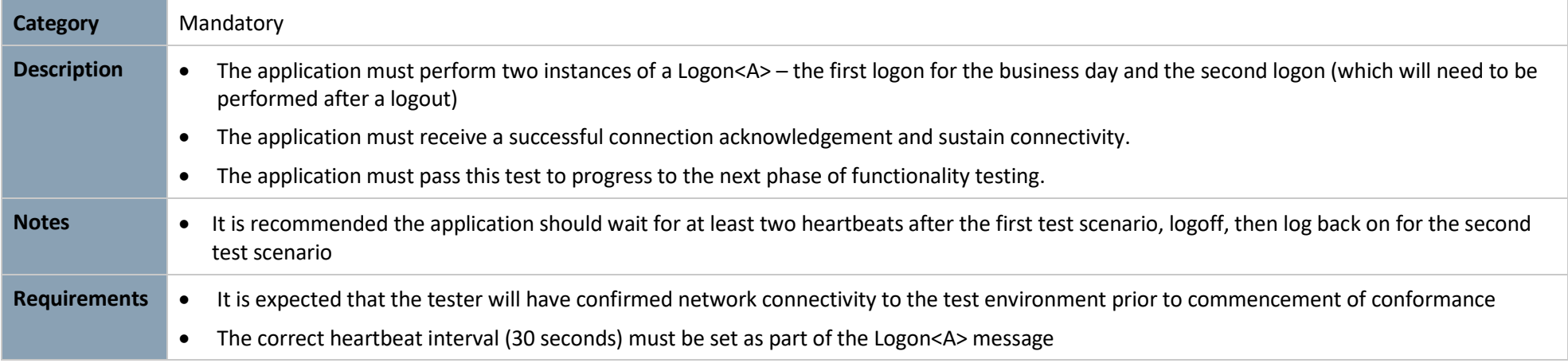

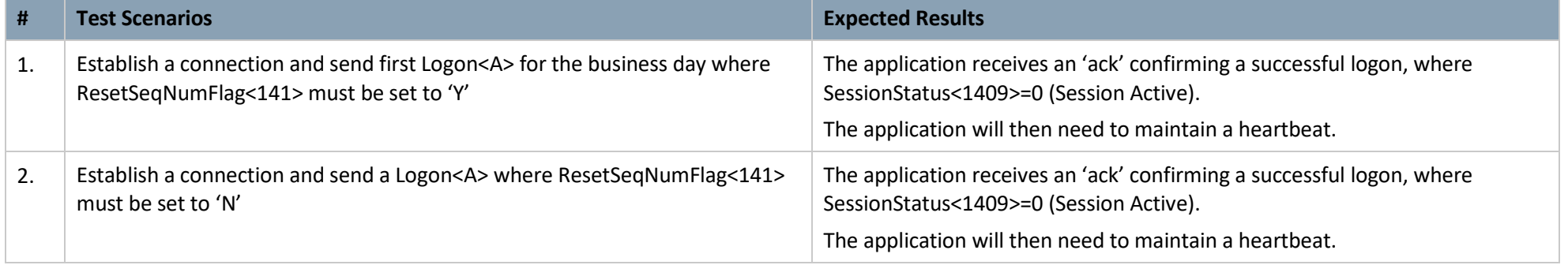

#### **3.1.2 Logout**

<span id="page-7-0"></span>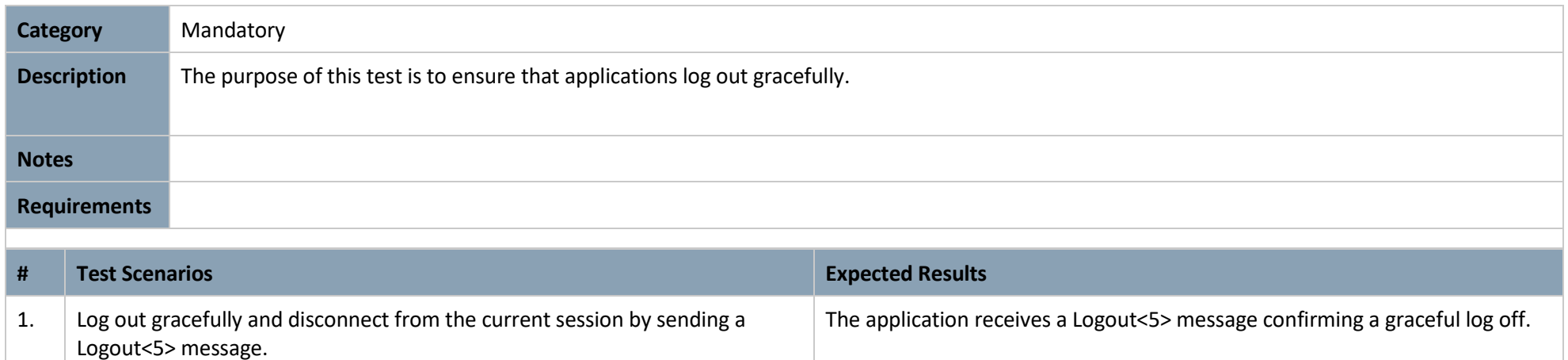

#### **3.1.3 Password Change**

<span id="page-8-0"></span>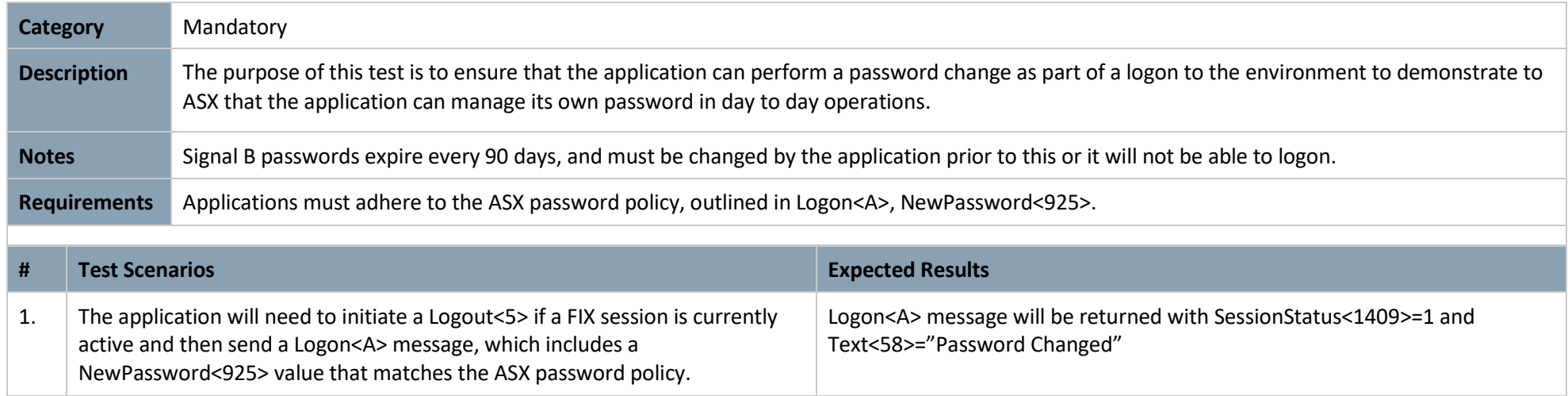

#### 3.2 Downloads

#### **3.2.1 Trade Capture Report Request**

<span id="page-9-1"></span><span id="page-9-0"></span>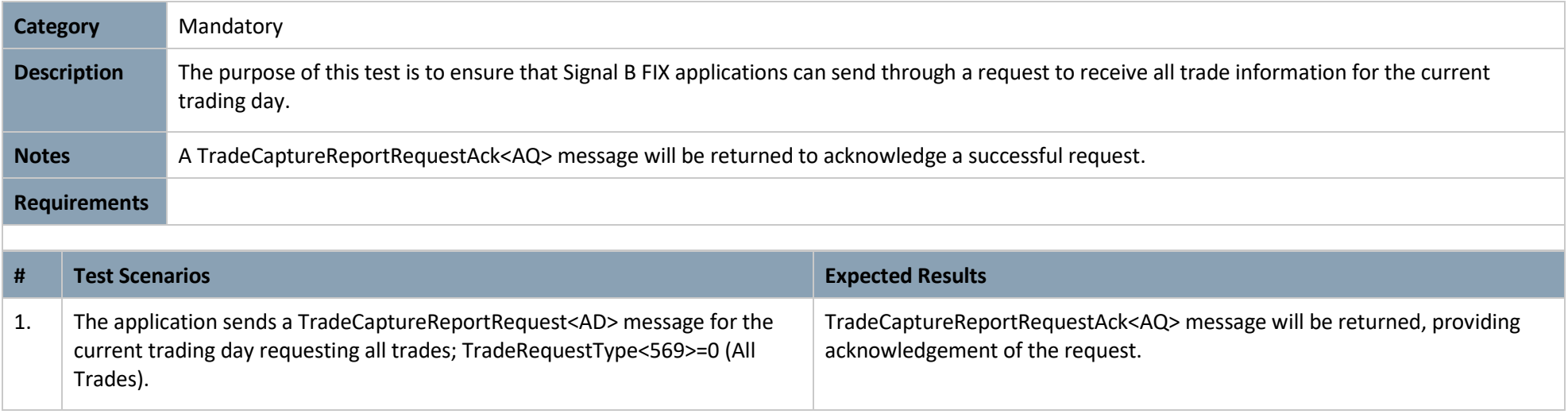

#### **3.2.2 Trade Capture Report**

<span id="page-10-0"></span>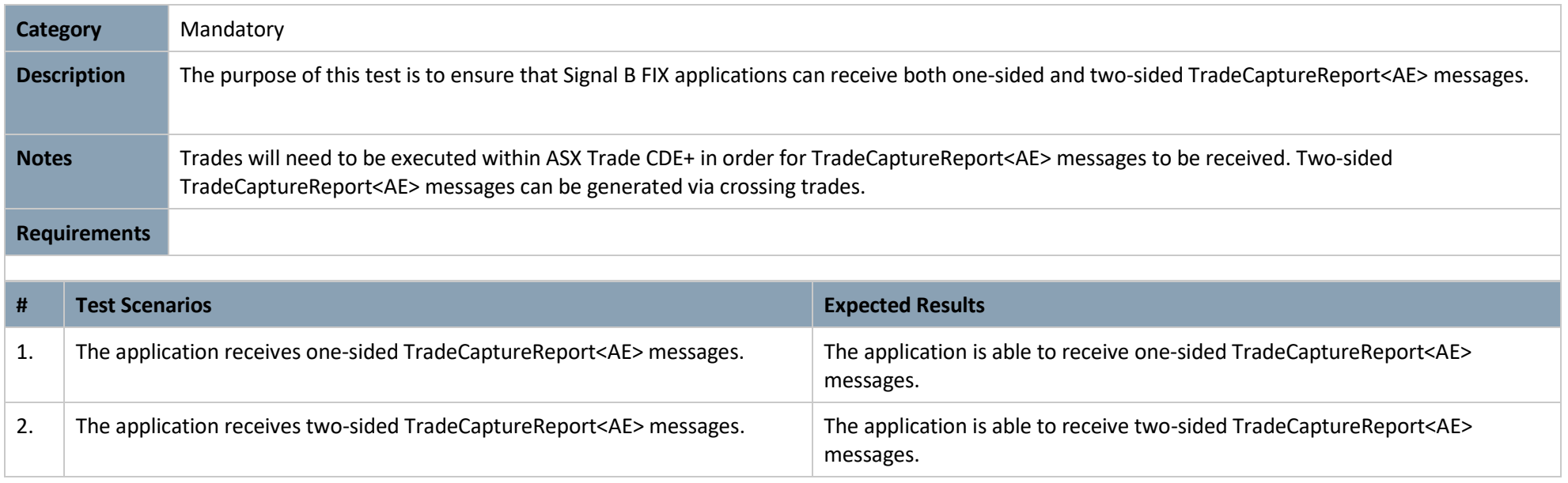

#### **3.2.3 Retransmission Request**

<span id="page-11-0"></span>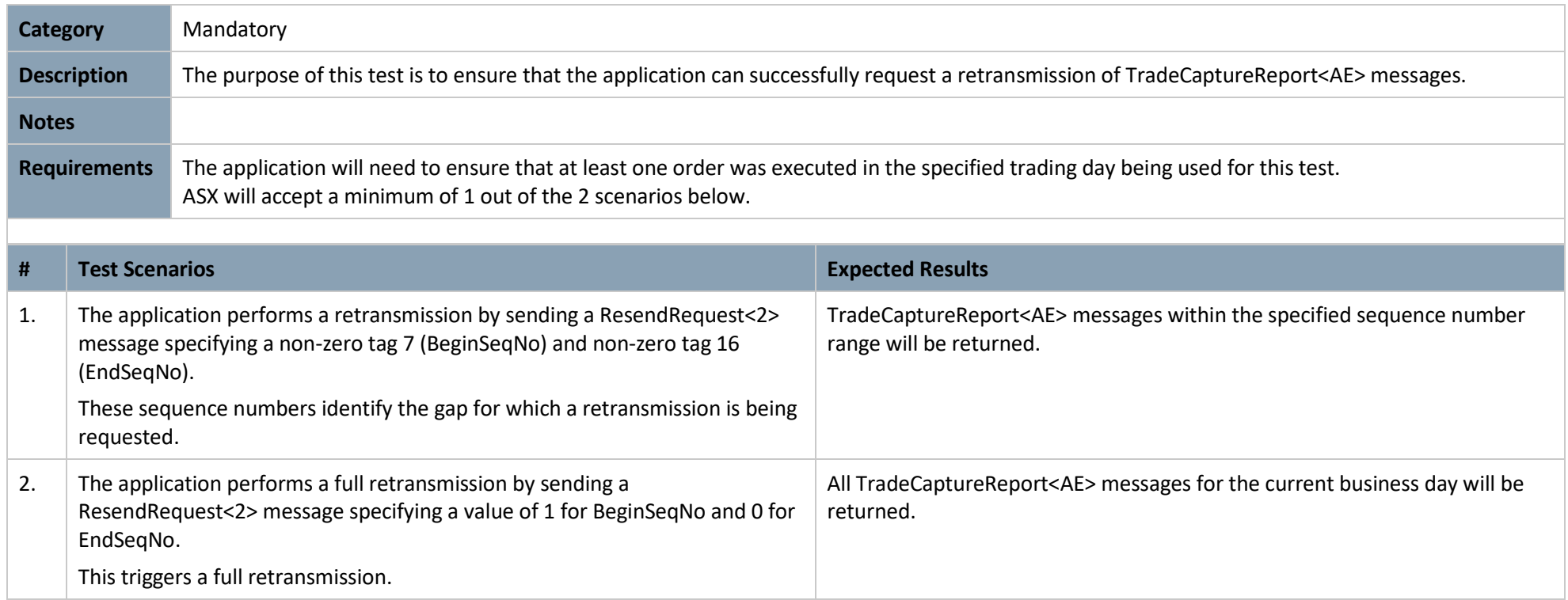

#### 3.3 Error Handling

#### **3.3.1 Message Reject Handling**

<span id="page-12-1"></span><span id="page-12-0"></span>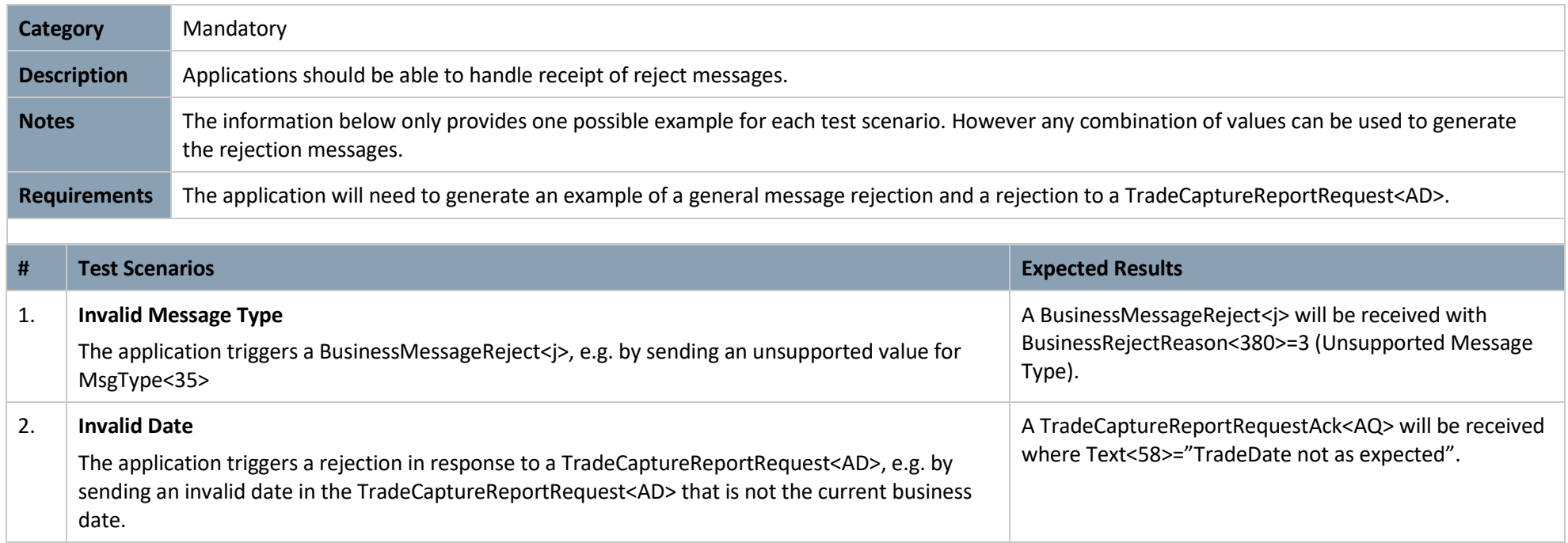

# **4. Scheduled Testing**

Subsequent to the completion of self testing, the following cases are booked with CTS in advance, who will provide the timeslots for when each test needs to be completed.

#### 4.1 Account Disable

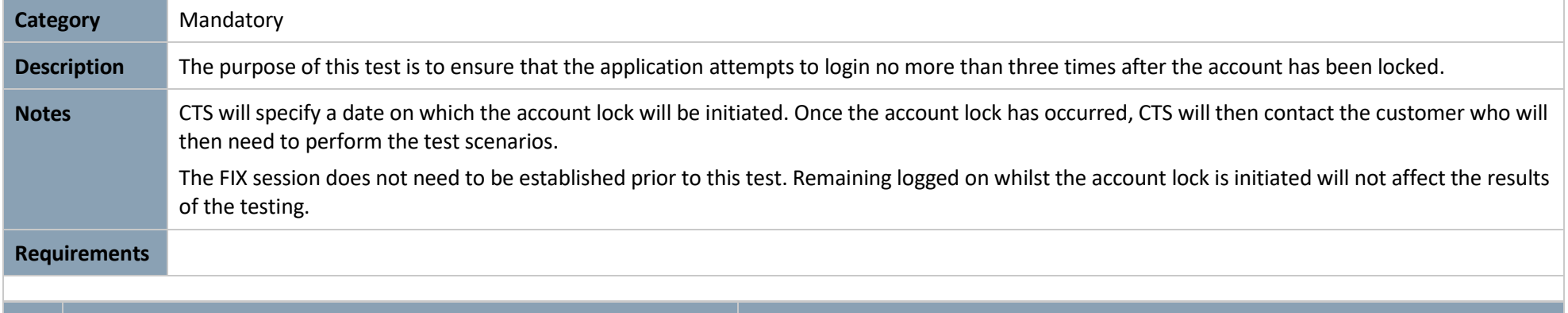

<span id="page-13-1"></span><span id="page-13-0"></span>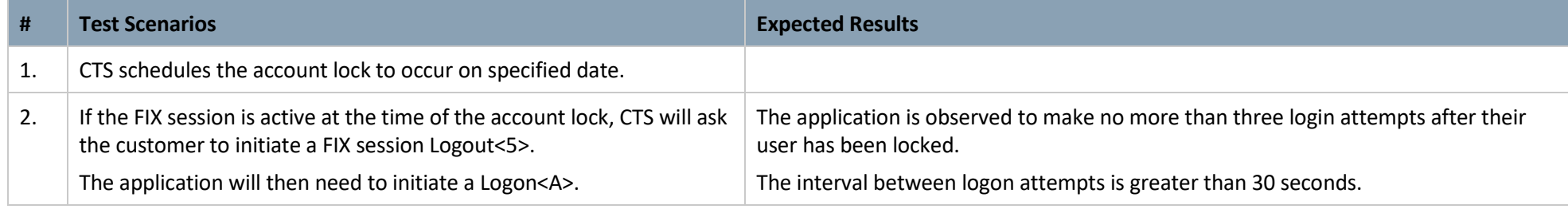

#### 4.2 Impending Password Expiry

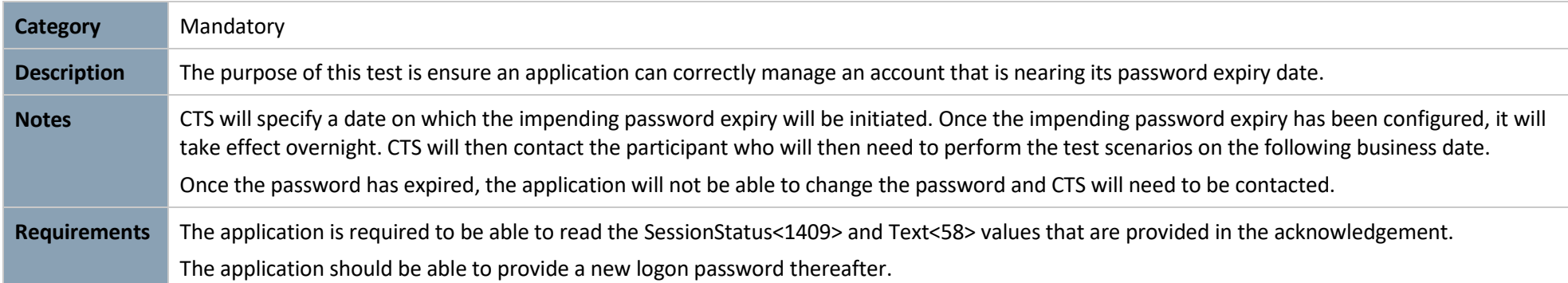

<span id="page-14-0"></span>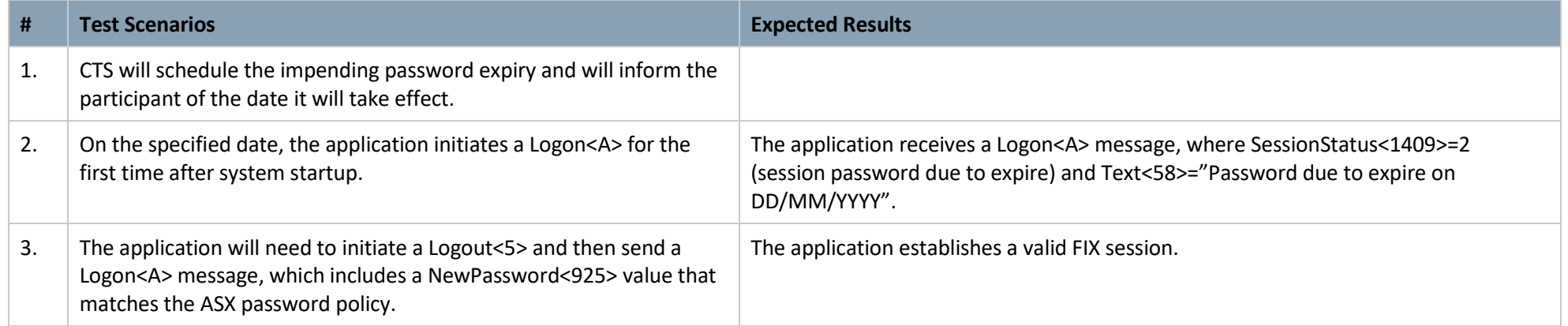

#### 4.3 Trade Cancellation

<span id="page-15-0"></span>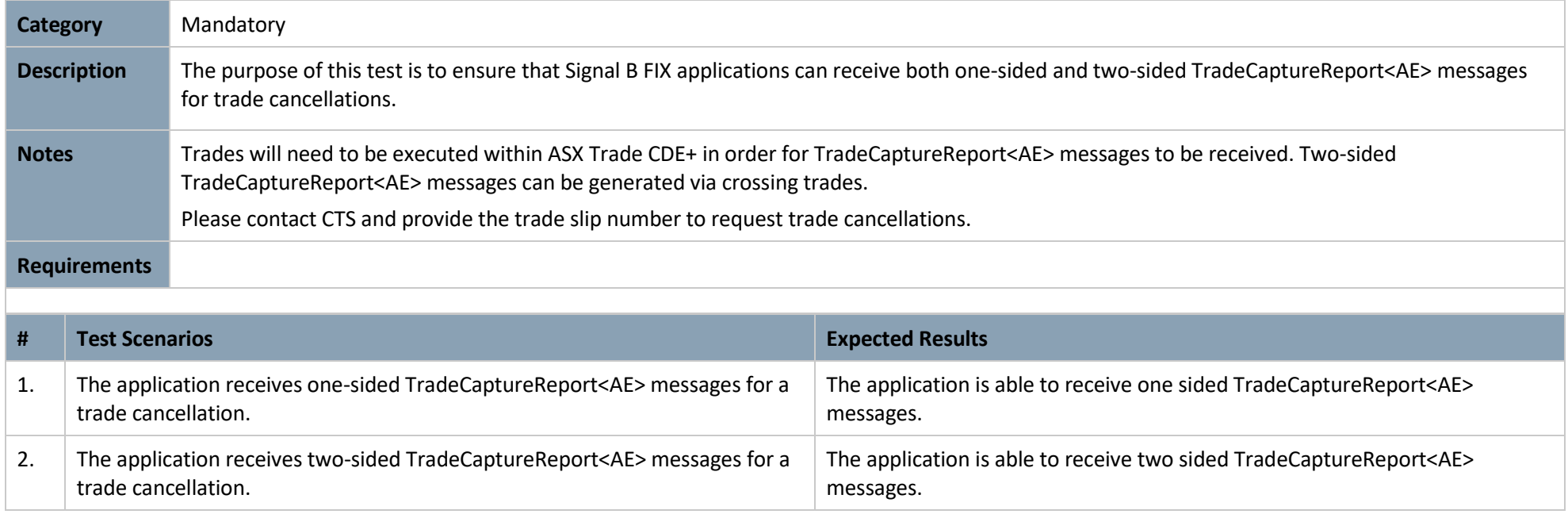

#### 4.4 Failover

<span id="page-16-0"></span>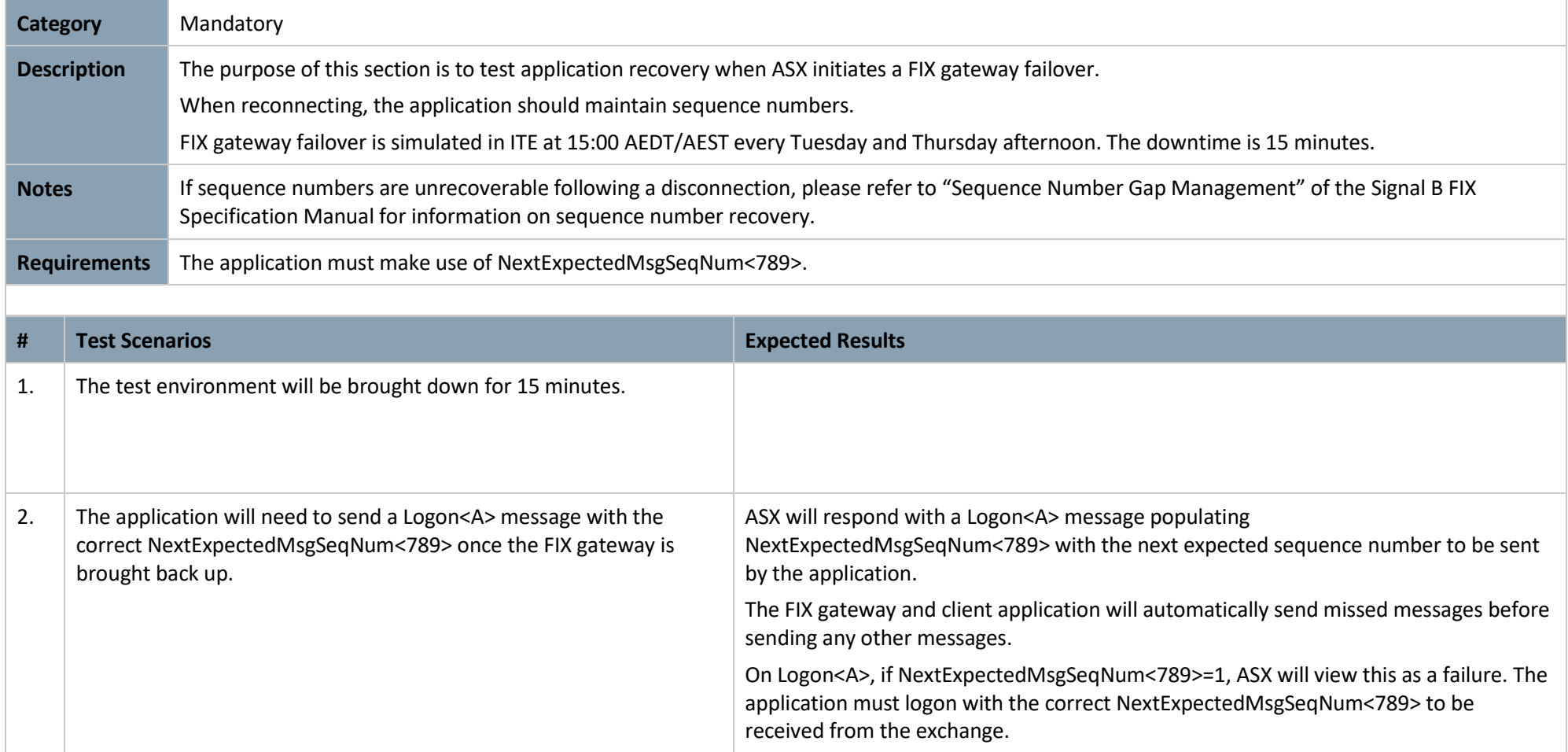

# **5. Version History**

This document has been revised according to the table below:

<span id="page-17-0"></span>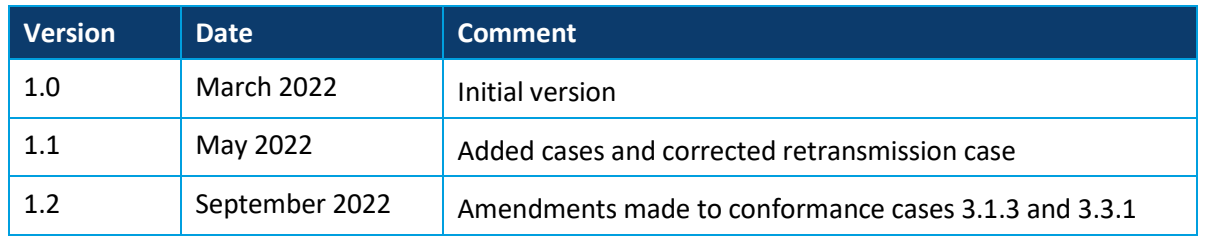

#### Disclaimer

This document provides general information only and may be subject to change at any time without notice. ASX Limited (ABN 98 008 624 691) and its related bodies corporate ("ASX") makes no representation or warranty with respect to the accuracy, reliability or completeness of this information. To the extent permitted by law, ASX and its employees, officers and contractors shall not be liable for any loss or damage arising in any way, including by way of negligence, from or in connection with any information provided or omitted, or from anyone acting or refraining to act in reliance on this information. The information in this document is not a substitute for any relevant operating rules, and in the event of any inconsistency between this document and the operating rules, the operating rules prevail to the extent of the inconsistency.

#### ASX Trade Marks

The trademarks listed below are trademarks of ASX. Where a mark is indicated as registered it is registered in Australia and may also be registered in other countries. Nothing contained in this document should be construed as being any licence or right to use of any trade mark contained within the document.

ASX®